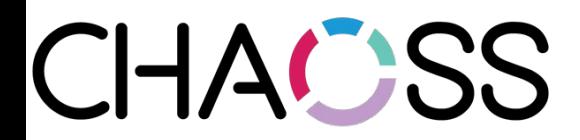

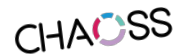

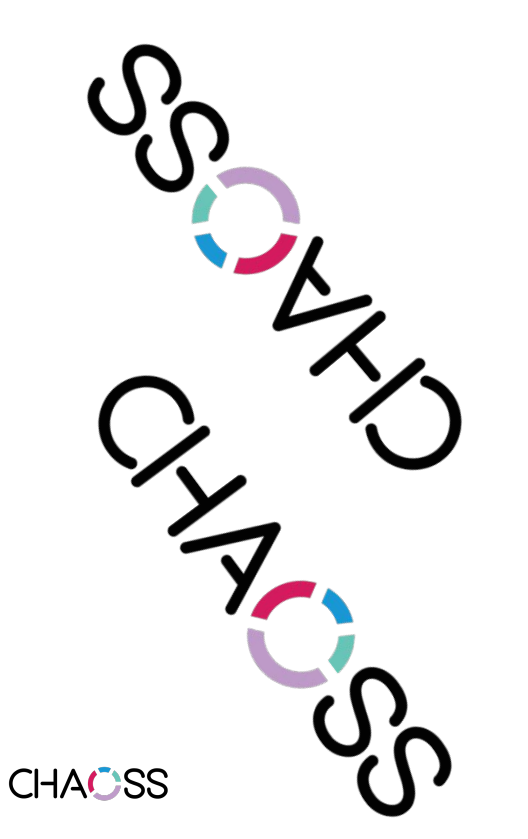

**Growth Maturity and Decline Metrics**

**CHAOSSCON Europe 2019**

**CHACSS** 

February 1, 2019 Brussels, Belgium

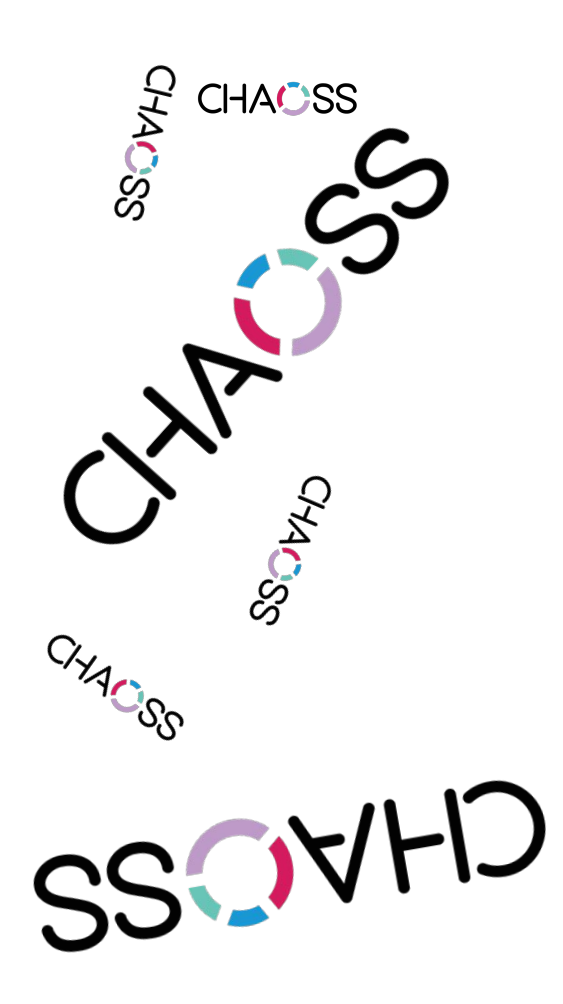

### **Growth Maturity and Decline Metrics**

- 1. Current status & Roadmap
- 2. Focus Areas
- 3. Use Cases
- 4. Metrics
- 5. How to contribute

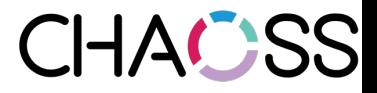

#### **Current status**

Testing the procedures for defining metrics

Adapting them at the same time

Current method:

- Define a focus area
- Define goals (of knowledge) for it
- Define questions to help in reaching those goals
- Define metrics that help to answer those questions
- $\bullet$  Inform everything with use cases

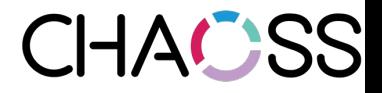

#### **Current status (focus areas)**

- Code development
- Community growth
- Issue resolution
- Risk
- Value

[https://github.com/chaoss/wg-gmd/tree/master/focus\\_areas](https://github.com/chaoss/wg-gmd/tree/master/focus_areas)

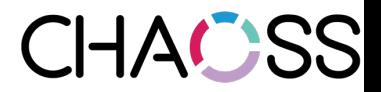

#### **Structure of a focus area**

- Goals
- For each goal: questions
- For each question: metrics

[https://github.com/chaoss/wg-gmd/blob/master/focus\\_areas/code\\_development.md](https://github.com/chaoss/wg-gmd/blob/master/focus_areas/code_development.md)

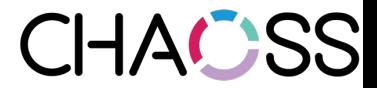

## **Structure of a focus area (example)**

Goal:

*"Activity: Learning about ho wmuch activity in involved in changing (or adding) code"*

Questions:

*● Changes: How many changes are happening to the code base, during a certain period?*

*● ...*

Metric:

- *● Code\_Changes\_No: Number of changes to the code base*
- *● Code\_Lines\_Changed\_No: Number of lines changed in the source code*

● ... https://github.com/chaoss/wg-gmd/blob/master/focus\_areas/code\_develo

#### **Metric definition**

**Description** 

Parameters

Use cases

Reference implementation

Known implementations

[https://github.com/chaoss/wg-gmd/blob/master/metrics/Code\\_Changes.md](https://github.com/chaoss/wg-gmd/blob/master/metrics/Code_Changes.md)CHAC1SS

#### **Reference implementation**

Python notebook

Data retrieval using Perceval (GrimoireLab)

File with one JSON document per item

Metrics implemented as Python classes

Examples and (future work) tests

[https://github.com/chaoss/wg-gmd/blob/master/implementations/Code\\_Changes-Git.ipynb](https://github.com/chaoss/wg-gmd/blob/master/implementations/Code_Changes-Git.ipynb)

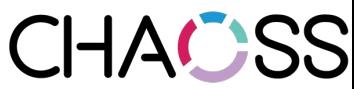

#### **Roadmap**

Define the boundaries of the WG

Define focus areas

Get more use cases

Make focus areas consistent with use cases

Build a status table for produced metrics

Grow the work group

<https://github.com/chaoss/wg-gmd/blob/master/ROADMAP.md>

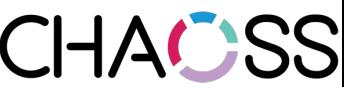

#### **How to contribute**

- Use cases: open issue, help in pull request
- Focus areas: help to debug, improve them
	- Goals
	- Questions
	- Metrics
- Reference implementations
- Comment in general about anything
- Hang out inn weekly meetings (Wednesdays)

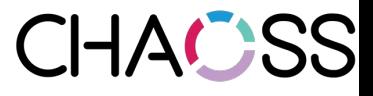

# **Discussion**

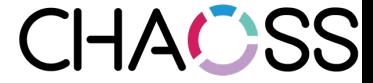